## Задача A. Андрей и будильники

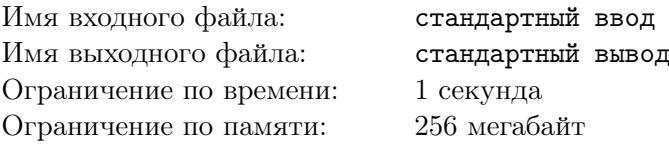

Андрей – студент, и, как и у всех студентов, у него есть замечательное умение. Он засыпает в любом месте и в любое время суток. Иногда это бывает очень некстати. Поэтому Андрей заранее ставит себе будильники, на случай, если он неожиданно заснёт.

,

Будильника у Андрея два. Время на них выставляется в формате *HH* : *MM*. Иногда он переставляет какой-нибудь из будильников на определённое время. У Андрея есть список всех времён, которые он хочет выставить на будильниках (строго в заданном порядке). Но есть определённая сложность – Андрей очень ленив. Поэтому он хочет добиться результата за минимальное количество действий.

Чтобы выставить время на будильнике, нужно сначала выставить часы, а затем минуты. За один клик можно уменьшить/увеличить значение часов/минут на единицу. (увеличивая 23 часа на единицу, получаем 0, увеличивая 59 минут, также получаем 0).

Помогите Андрею проснуться! Вам даны *n* времён, ваша задача – в том же порядке получить эти значения (каждое на любом из двух будильников), минимизировав суммарное количество кликов.

## Формат входных данных

В первой строке входного файла – времена, выставленные на будильниках изначально, в формате *HH* : *MM*, разделённые пробелом.

Во второй строке число *n* (0 ⩽ *n* ⩽ 5000) – количество раз, которые Андрей должен поставить будильник.

В последующих *n* строках – времена в формате *HH* : *MM*.

## Формат выходных данных

Выведите одно число – минимальное количество кликов.

## Примеры

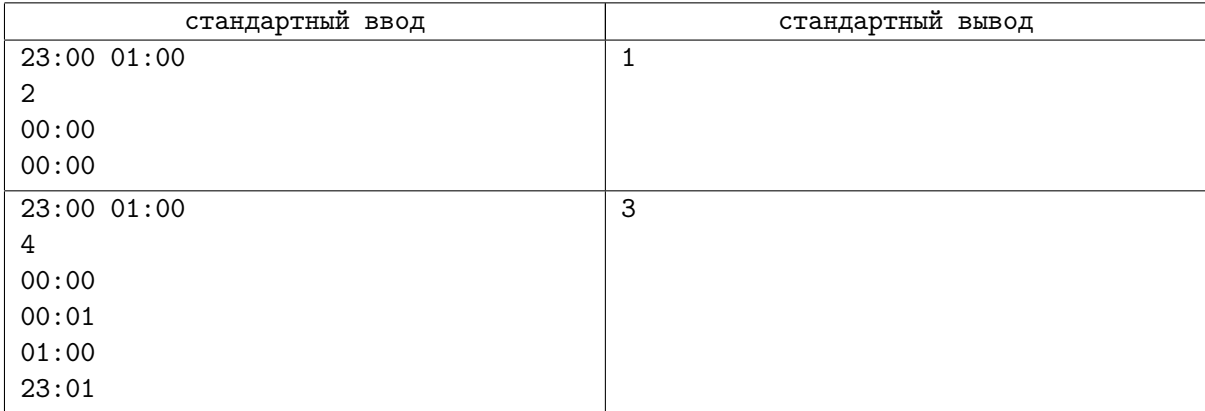